# **ER-to-Relational Mapping**

To convert an Entity-Relationship design to a relational database schema, a procedure which includes the following steps may be followed. (It is taken from Section 7.1 of the textbook; 9.1 in the Third Edition.)

Entity Conversion

- · Regular Entity Conversion
- · Weak Entity Conversion
- · Relationship Conversion
	- · Binary Relationship Conversion
		- · 1:1 Relationship Conversion
		- · 1:Many Relationship Conversion
		- · Many:Many Binary Relationship Conversion
	- · Non-Binary Relationship Conversion
- · Attribute Conversion
	- · Multivalued Attribute Conversion

## Regular Entity Conversion

- · A regular entity is implemented as a relation which contains as its attributes all of the attributes of the entity.
- · Any key attribute (or set of attributes) may be used as a candidate key in the relation.
- All non-atomic attributes are lost. If it is truly desired to retain non-atomic attributes, then alter the ER model so that the compound attribute is an entity. Consider the student example:

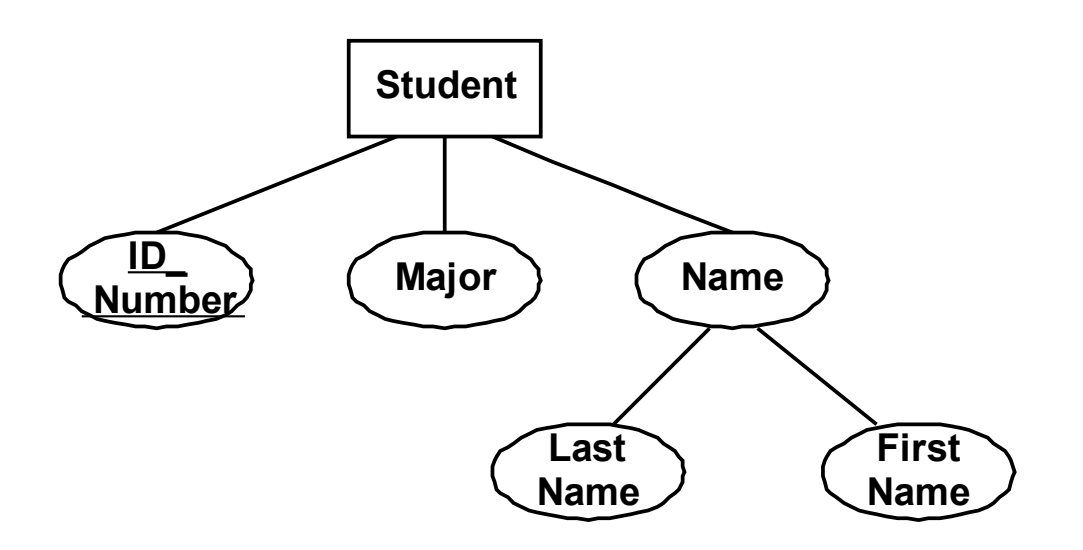

The corresponding relational model would be:

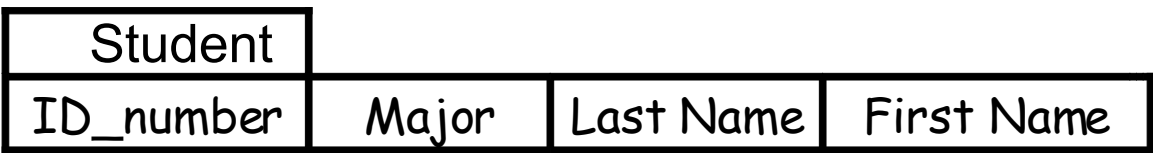

· To maintain the existence of the compound attribute Name, re-design the ER schema as follows:

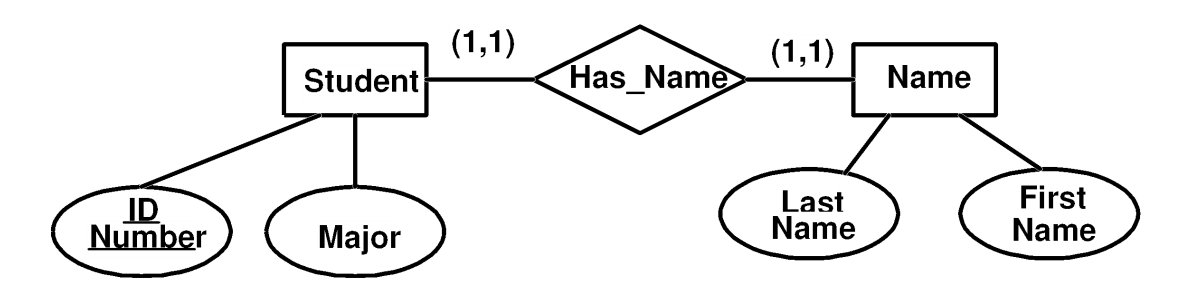

· Then apply the techniques described for binary relationships.

## Weak Entity Conversion

The technique is similar to that for a regular entity conversion, except that the primary key of the owner entity must be included, as a foreign key, in the relation for the weak entity.

### Relationship Conversion

• For relationship conversion, it is assumed that the entities participating in the relationship have already been converted according to the rules identified above.

One-to-One Binary Relationship Conversion:

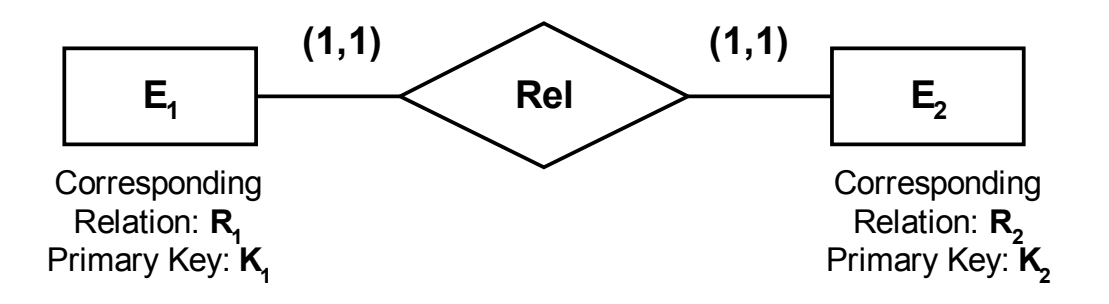

- Choose one of the relations (say  $R_1$ ) as the controller.
- · Add the primary key of the controller to the other relation ( $R_2$  in this case) as a foreign key.
- Also add any attributes associated with Rel to  $R_1$ .
- · Alternative: Merge the two relations into one. (Only appropriate if the individual relations are not needed in other constructions.)
- If one side is  $(0,1)$  and the other  $(1,1)$ , it is preferable to insert the key from the (0,1) side into the relation of the (1,1) side. This avoids unnecesary use of null values.

#### One-to-Many Binary Relationship Conversion:

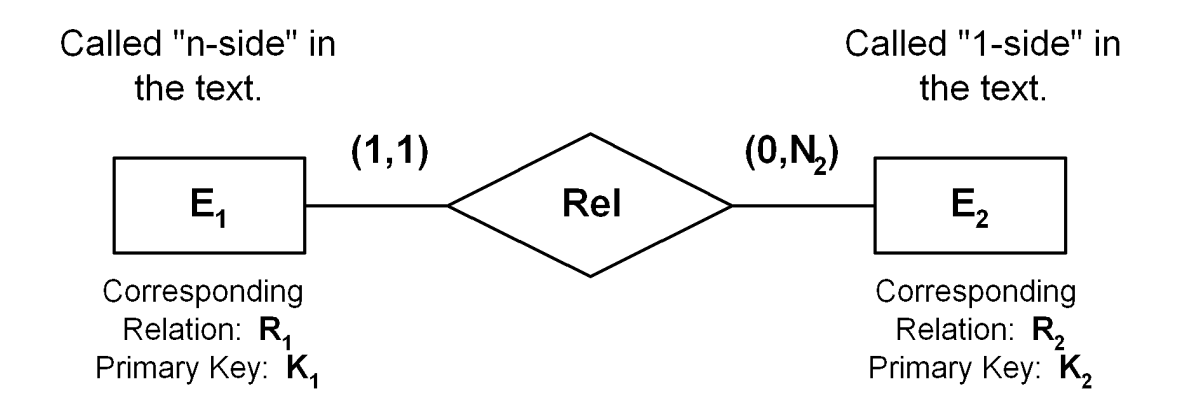

- Insert the primary key  $K_2$  of the "1-side" entity as a foreign key into the relation  $R_1$  of the "n-side" entity.
- Also add any attributes associated with Rel to  $R_1$ .

· Many-to-Many Binary Relationship Conversion:

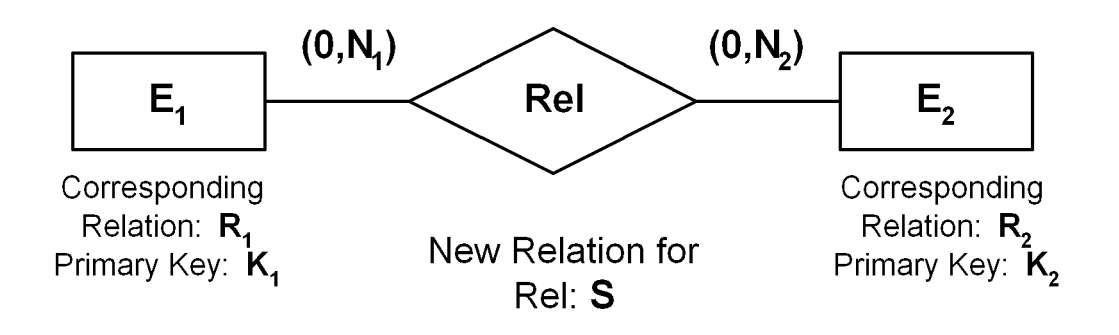

- The new relation S has, as foreign keys, the primary key of each of  $E_1$  and  $E_2$ .
- · Include primary key pairs which "match" in the relationship Rel.
- · Also include any attributes directly associated with Rel.

#### Non-Binary Relationship Conversion:

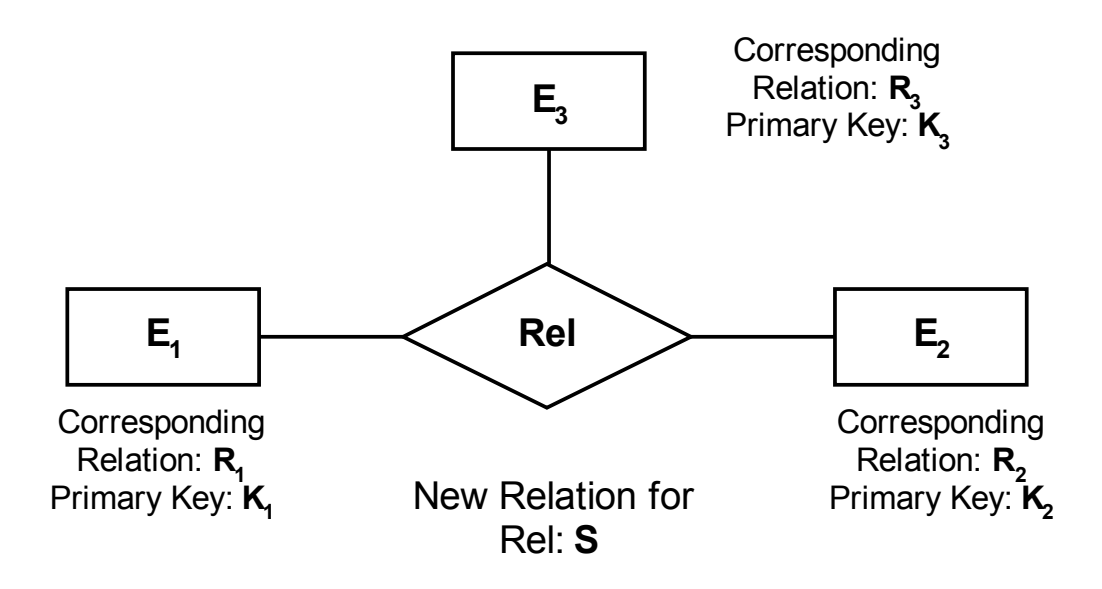

- · Create a new relation S which contains as attributes each of the primary keys of the participating entities. These will be foreign keys.
- · Also include any attributes directly associated with Rel.

· Multivalue Attribute Conversion:

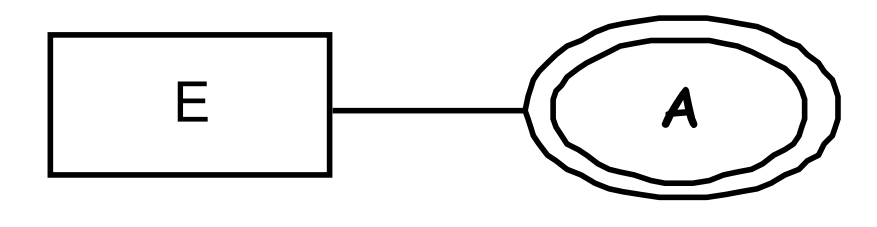

Corresponding Relation: **R**

- Create a new relation  $R_A$  which contains the attribute A, in addition to the primary key of R.
- · There is one tuple for each (Primary Key, Attribute value) pair.